Mindestens 5 Mess wert paare! > Diagramm<br>Welche Abh ?<br>auf kimen Fall : T ~ R

Aufgabe: Bestimme die Funktion T(l) entspr. der Anleitung aus der letzten Stunde.

Hilfsmittel: Tabellenkalkulationsprogramm (GTR oder Notebook) Tabelle "T\_l-Messung.xls" in Moodle

## - Aufgaben

1. a) Untersuchen Sie die Abhängigkeit der Schwingungsdauer eines Fadenpendels bei konstanter Fadenlänge von der Amplitude der Schwingung und von der Masse des Pendel-T ist unabhängig von m und  $\hat{Y}$  ! körpers. b) Bestimmen Sie für Fadenpendel mit gleicher Masse des Pendelkörpers die Abhängigkeit der Schwingungsdauer von der Fadenlänge und stellen Sie die Messwerte grafisch dar.

Bsp. für Funktionen und ihre Graphen (qualitativ):  $\overline{\smash{\big)}\,} \times \overline{\smash{\big)}\,}$ 

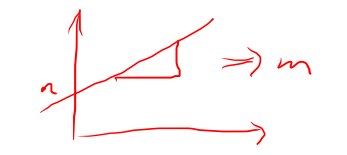

 $y = 5x^{3} + 2x^{2} + x - 5$ 

 $M_{\gamma\rho\sigma}H$ ,  $T(\ell)\sim\sqrt{\ell}$ 

 $\Rightarrow$   $E_{S}$  existent en C, sollass  $T(l) = C \cdot \sqrt{l}$  $y = m \cdot x$  $(7)$  $\Rightarrow$   $C = \frac{1}{\sqrt{R}}$